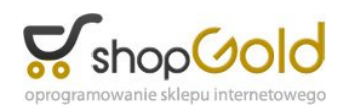

Dane aktualne na dzień: 06-06-2025 14:34

Link do produktu: <https://piec.com.pl/kociol-na-biomase-ekopal-rm-03-2-500kw-p-920.html>

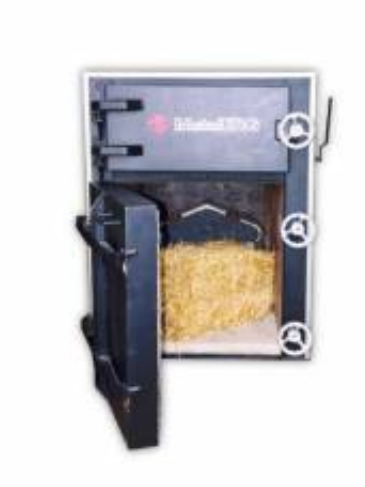

# Kocioł na biomasę EKOPAL RM-03-2 500kW

Producent **MetalERG** 

### Opis produktu

#### **Kocioł Ekopal RM 500kW**

Ekopal RM to **kocioł wsadowy**, zaprojektowany do spalania słomy. Kocioł ten **może być również opalany:**

- **drewnem**
- **zrębkami**
- **wierzbą energetyczną**
- **odpadami włókienniczymi**
- **trocinami**

i innymi rodzajami biomasy.

#### **Moc kotła: 500kW**

Kocioł tego typu **spala paliwo szybko i z dużą sprawnością**. Prędkość spalania sterowana jest przez **procesor** (utrzymuje zawsze optymalne warunki w komorze spalania). Ewentualny nadmiar ciepła, którego instalacja nie jest wstanie odebrać, **magazynowany jest w zbiorniku akumulacyjnym**.

Kocioł na słomę Ekopal RM wyposażony jest w **wentylator wysokoprężny z przepustnicą regulowaną automatycznie** oraz w **mikroprocesorowy układ**<br>**sterowniczy**, który prowadzi proces spalania słomy według zadanych parametrów. paliwa jest w dolnej części **wyłożona szamotem**. W części tej odbywa się spalanie paliwa przy kontrolowanym niedoborze tlenu. Gazy przepływają do drugiej, wyłożonej szamotem komory, mieszając się z powietrzem wtórnym. W komorze tej zachodzi dopalanie gazów. Z komory dopalania gazy przepływają do wymiennika.<br>Jest to tzw. **"system przeciwprądowego spalania"**, który zapewnia pr **zawartość tlenku węgla (CO) w spalinach.**

Kotły Ekopal RM **pracują tylko w układzie otwartym**. Montuje się je do instalacji za pośrednictwem zbiornika akumulacyjnego. **Właściwie dobrana wielkość zbiornika akumulacyjnego jest bardzo istotna dla eksploatacji kotłowni.**

**Przy projektowaniu kotłowni należy uwzględnić nadmiar mocy w porównaniu z kotłami na paliwa tradycyjne, dlatego przy doborze kotła należy sugerować się maksymalną powierzchnią grzewczą a nie mocą. Dobrze dobrany kocioł na biomasę Ekopal RM potrzebuje 2-3 załadunki słomy na dobę (praca cykliczna).** Podawana moc kotła uzyskiwana jest w czasie pracy kotła i w czasie opalania optymalnym paliwem o wilgotności 15%.

W przypadku gospodarstw rolnych zawsze warto przeanalizować potencjalne możliwości użycia ciepła do produkcji. W wielu przypadkach zamiast ograniczać się do ogrzewania domu, opłacalne jest ogrzanie, przy pomocy własnej słomy, budynków inwentarskich, szklarni, pieczarkarni itp., a przy okazji domu.

Przy zastosowaniu kotłów na słomę Ekopal RM osiąga się bardzo dobre efekty ekonomiczne. Słoma spala się w nich całkowicie, a uzyskane ciepło jest magazynowane w<br>zbiorniku akumulacyjnym w celu późniejszego wykorzystania **powierzchni 200 m2 potrzeba ok. 8 ton słomy na sezon grzewczy. Taką ilość słomy zbiera się przeważnie z 3ha pola.**

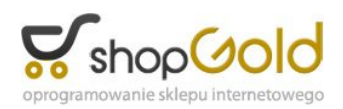

Do komory spalania słomy ładuje się w zależności od rodzaju kotła prostopadłościenne baloty słomy o wymiarach**:**

- **80x40x40 cm**
- **180x70x120 cm**
- **250x120x80 cm**
- **okrągłe o wymiarach Ø 125-170 cm.**

Ponadto, we wszystkich typach kotłów na słomę Ekopal RM można spalać:

- **odpady i zrębki drzewne**
- **odpady włókiennicze**
- **trociny**

inne rodzaje biomasy.

### Zastosowanie

### **Kotły na biomasę EKOPAL RM przeznaczone są do ogrzewania m.in.:**

- domki jednorodzinne
- bloki mieszkalne (np. na terenach byłych PGR-ów)
- szklarnie
- chlewnie
- kurniki
- suszarnie
- szkoły
- urzędy gminne, itp.

W gospodarstwach indywidualnych stosowane są kotły na słomę od **RM 2 do RM 30**, przystosowane do spalania małych prostopadłościennych balotów o wymiarach ok. **40x45x80 cm.**

Kotły na słomę od **RM 38 do RM 03-2** są przystosowane do ładowania sprzętem mechanicznym okrągłych balotów o średnicy od **125 – 170 cm.** W kotłach na słomę **RM 03-2 i RM 03-3** można również spalać prostopadłościenne duże baloty wysokiego zgniotu.

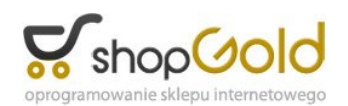

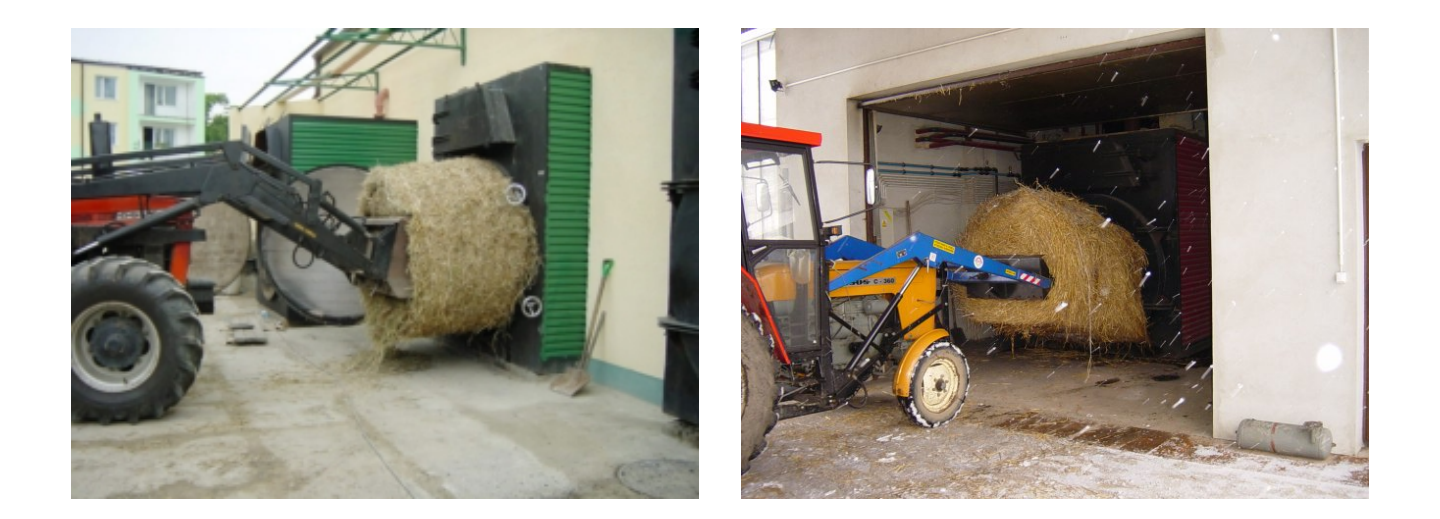

### **Budowane są także kotłownie o mocach 1-1,5MW, w których instaluje się 2 lub 3 nasze kotły na biomasę.**

Przykłady:

- Kotłownia w Szkole Podstawowej Nr 2 i Muzycznej w Miliczu- 3 kotły na słomę mocach po 400 kW, łączna moc wynosi 1,2MW
- Kotłownia w Szkole Podstawowej w Jemielnie 2 kotły na słomę o mocach 400 i 500 kW, łączna moc wynosi 0,9MW
- Kotłownia w osiedlu mieszkaniowym w Łabiszynku 3 kotły na słomę o mocach po 500 kW, łączna moc wynosi 1,5MW.

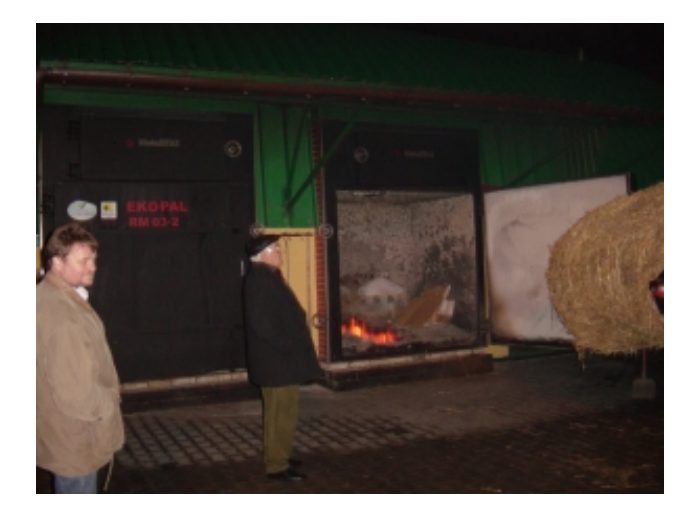

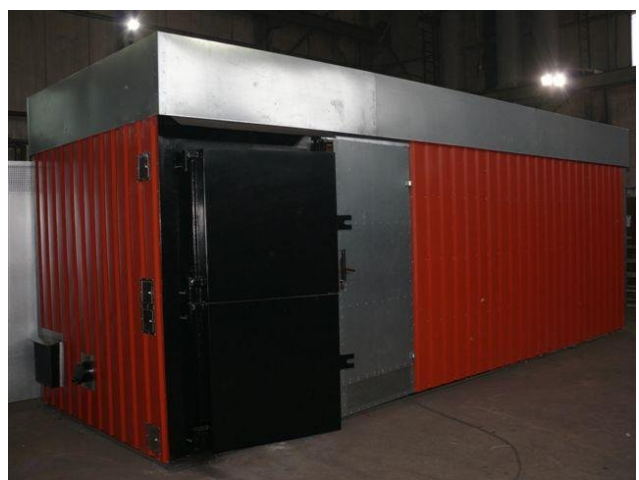

Dane techniczne

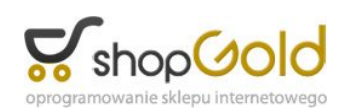

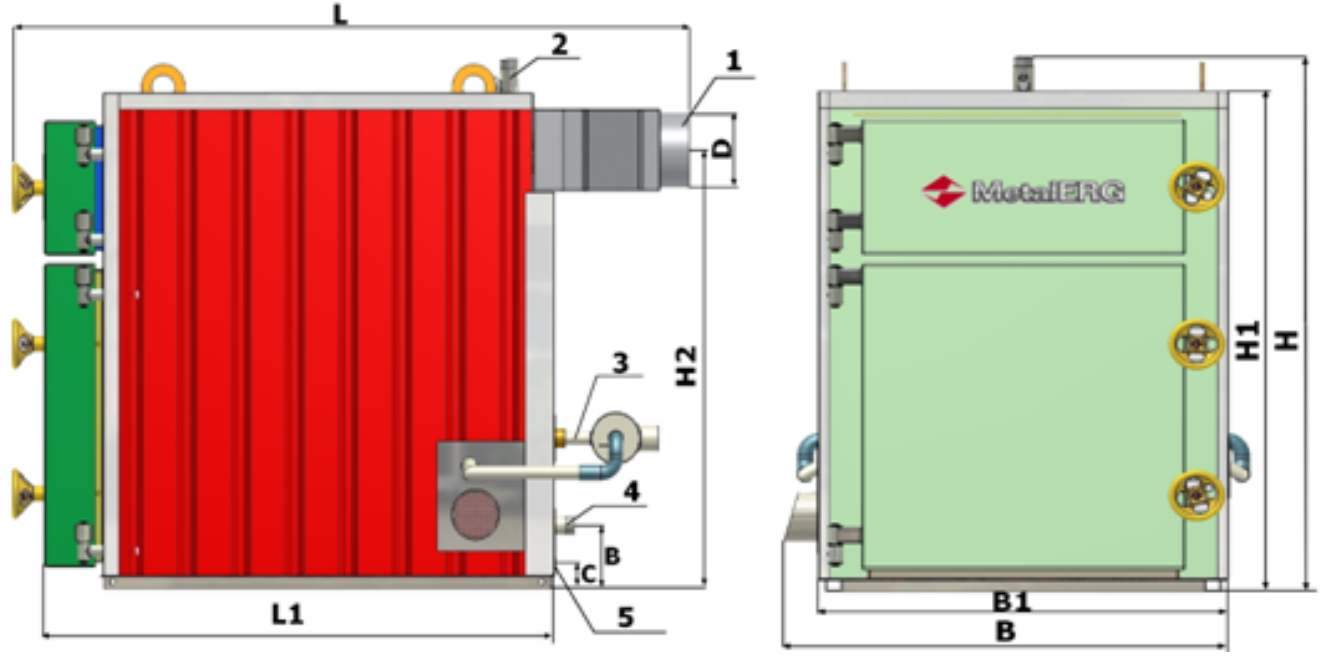

- 
- 1 czopuch spalinowy 4 króciec powrotu wody do zbiornika
- 2 króciec wyjścia wody do zbiornika 5 króciec spustowy
	-
- 3 kolektor powietrzny 6 otwór zapalający

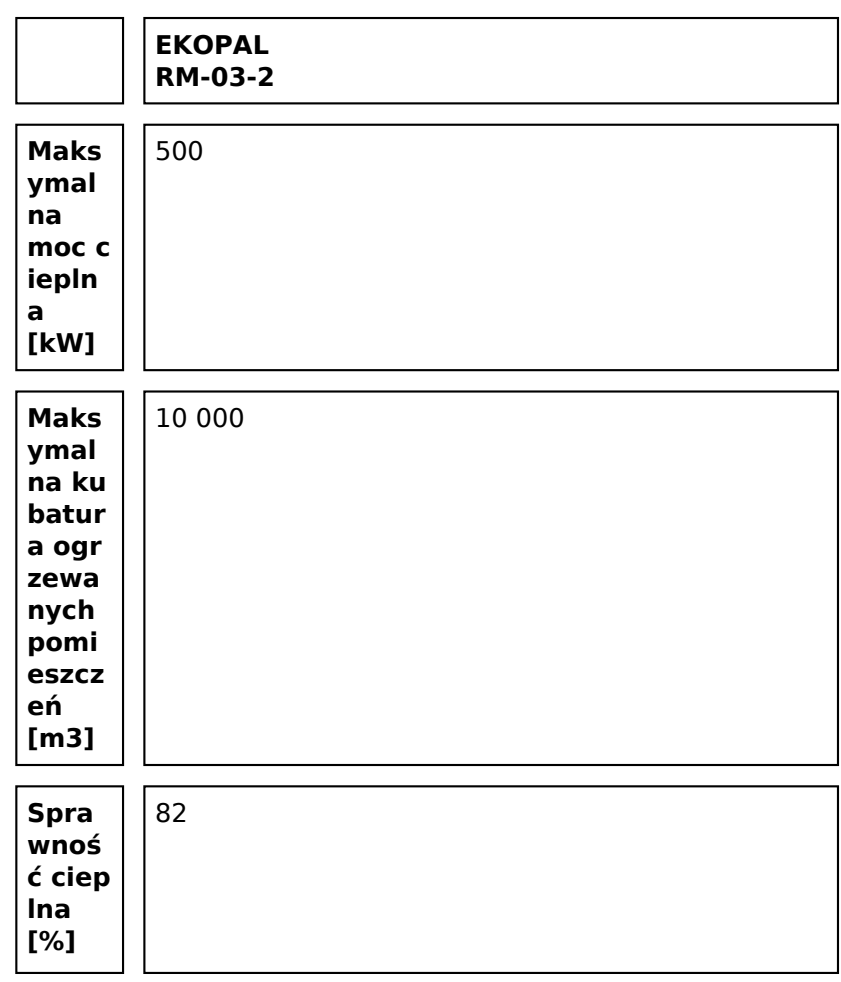

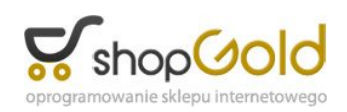

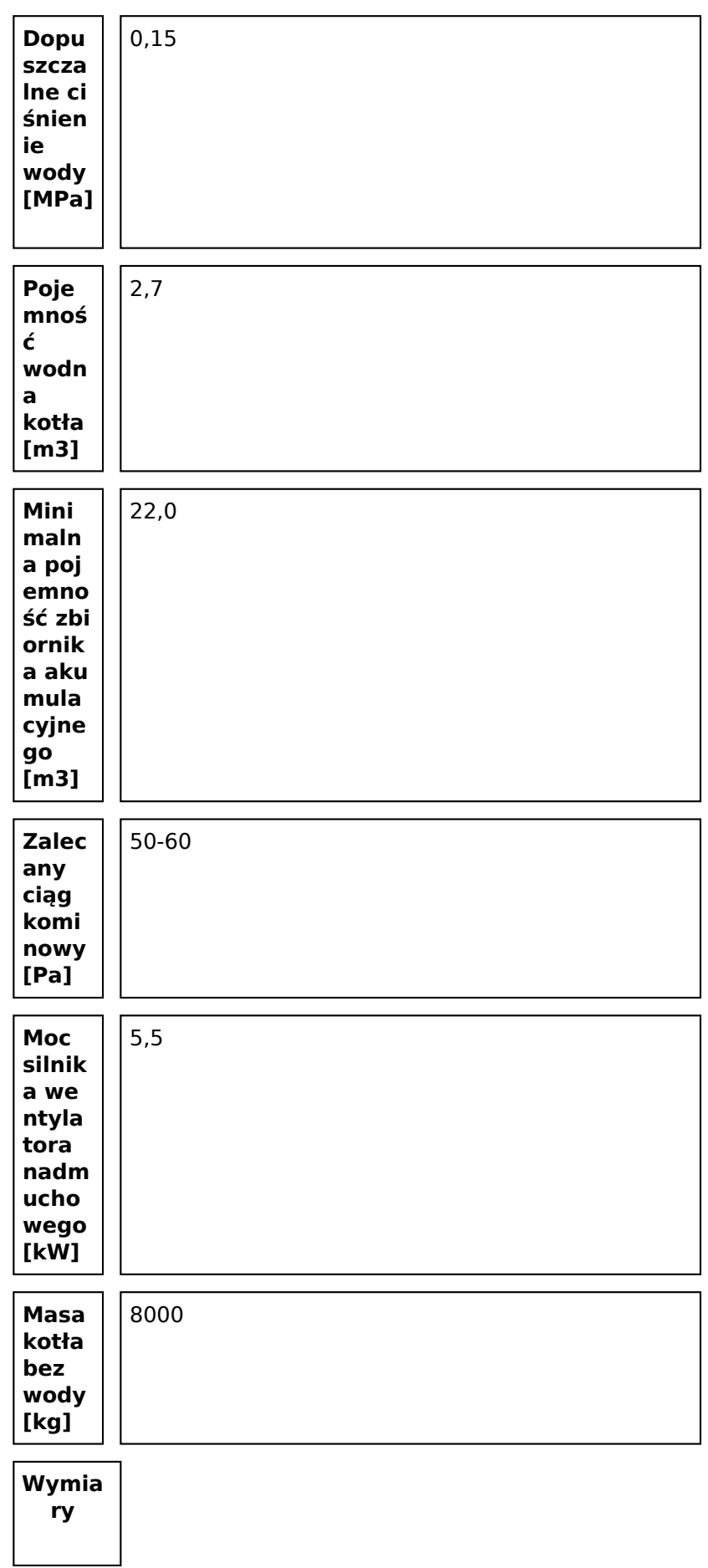

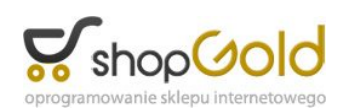

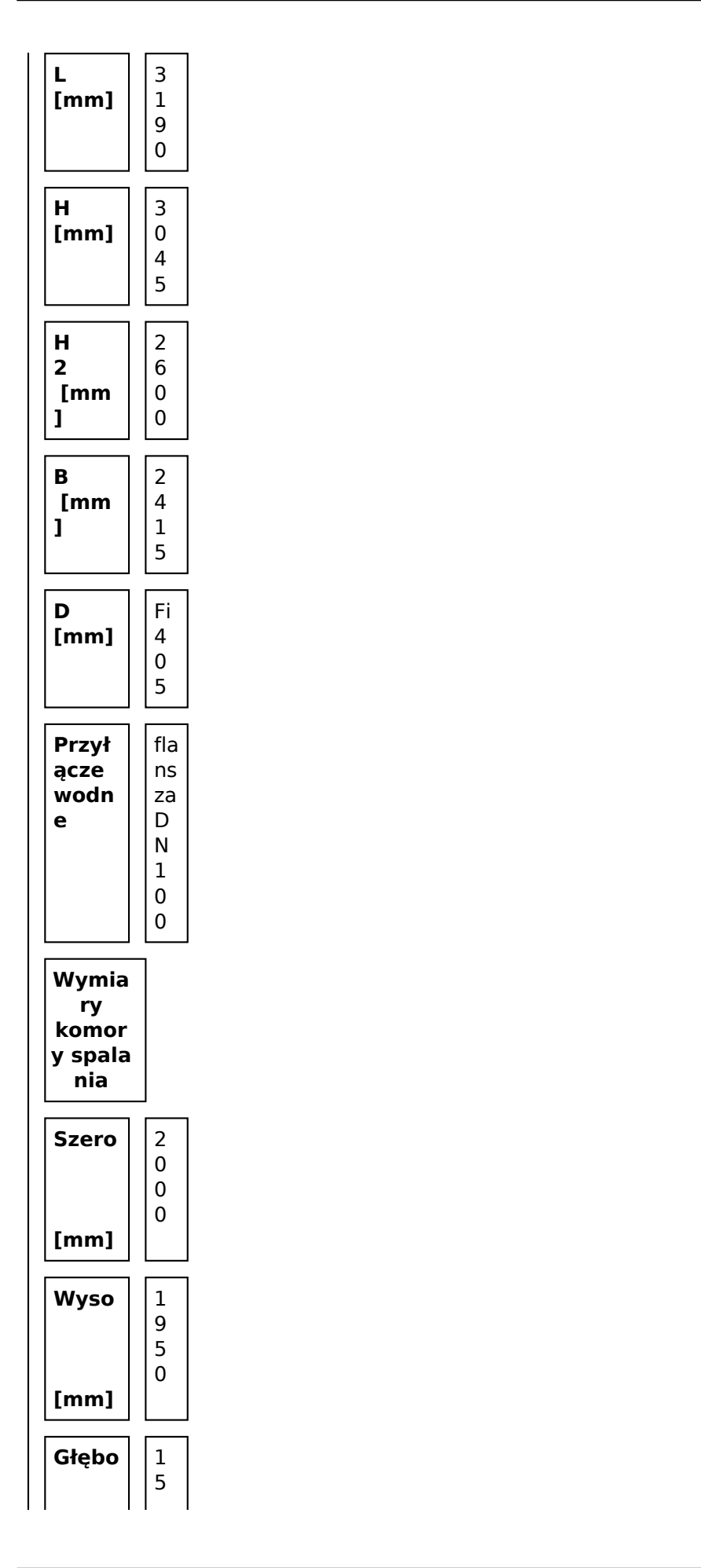

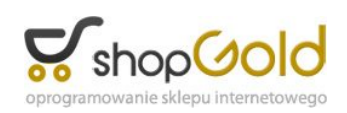

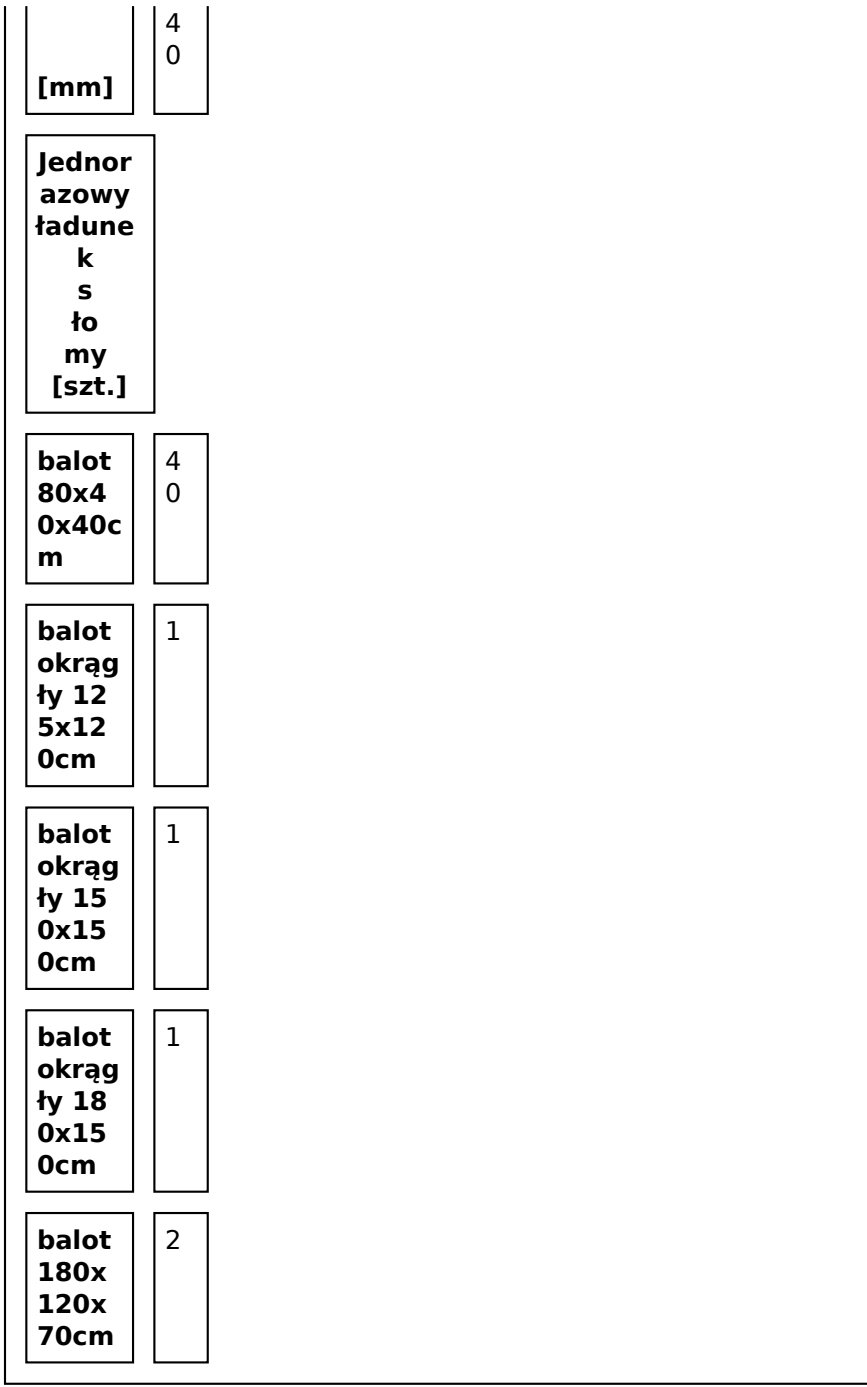

## Zabudowa kontenerowa

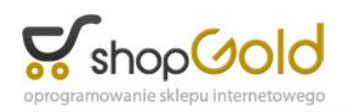

Wychodząc naprzeciw potrzebom Inwestorów stworzyliśmy linię kotłów na biomasę Ekopal RM w zabudowie kontenerowej.

#### **Zalety kotłowni kontenerowej:**

- **szybkość i łatwość instalacji (m.in. nie jest potrzebne pozwolenie na budowę kotłowni)**
- **odseparowanie kotłowni od budynku (czystość, oszczędność miejsca w budynku)**
- **ograniczenie prac adaptacyjnych do minimum**
- **dogodny dostęp do kotłowni przy załadunku**

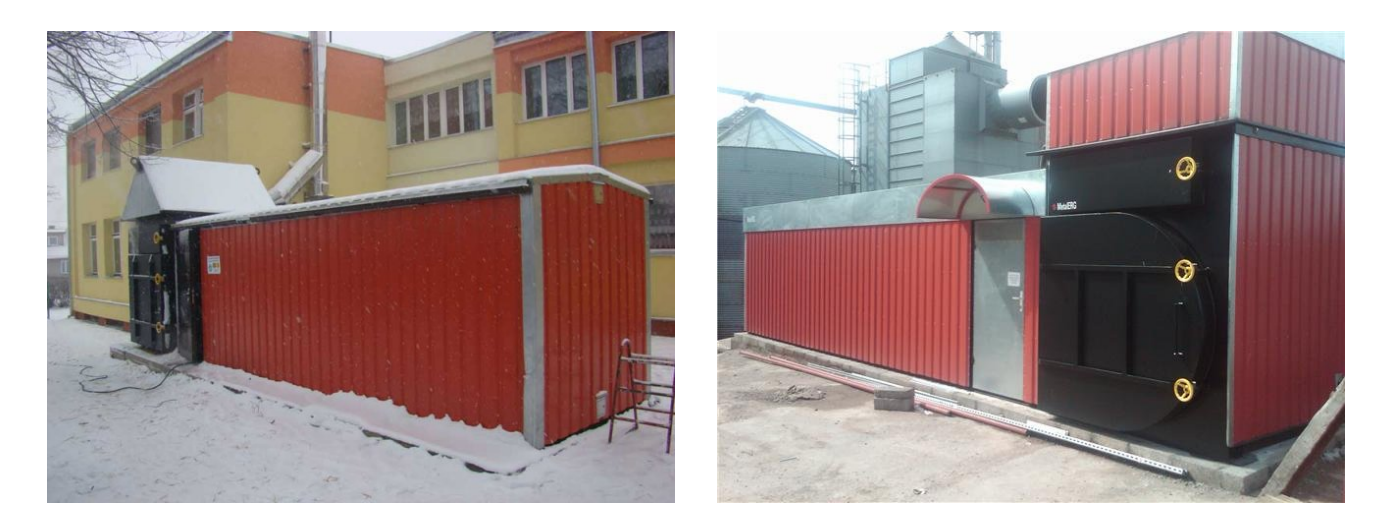

**Wymiary kotłów na biomasę Ekopal RM w zabudowie kontenerowej przedstawia rysunek i tabela:**

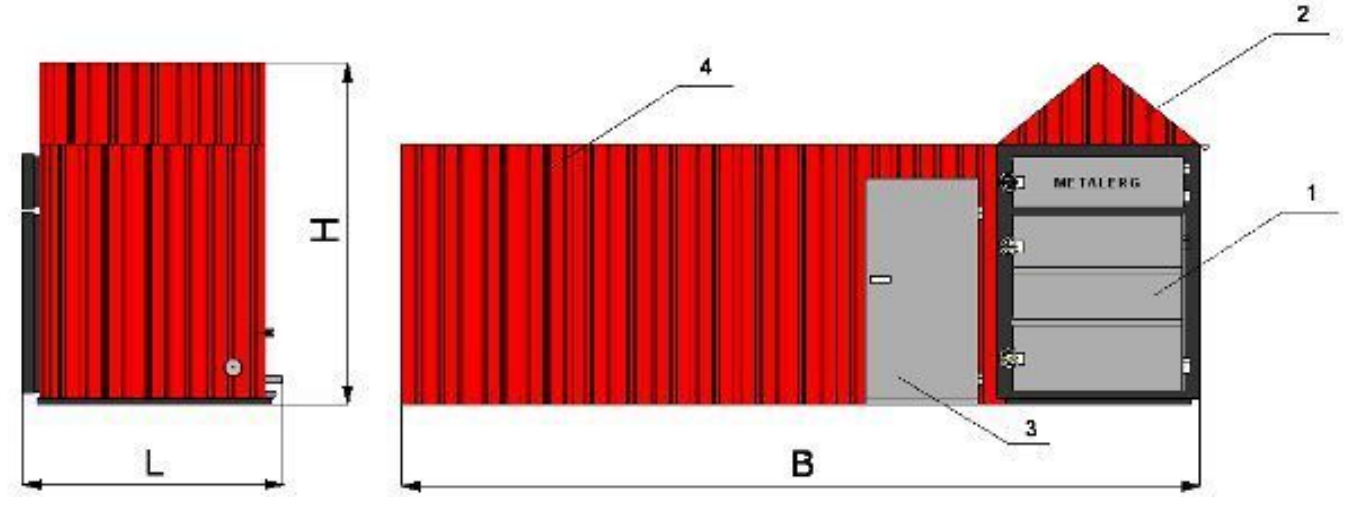

- 1 kocioł na słomę EKOPAL RM 3 kompletna sterownia
	-

- 
- 2 naczynie wzbiorcze 4 zbiornik akumulacyjny

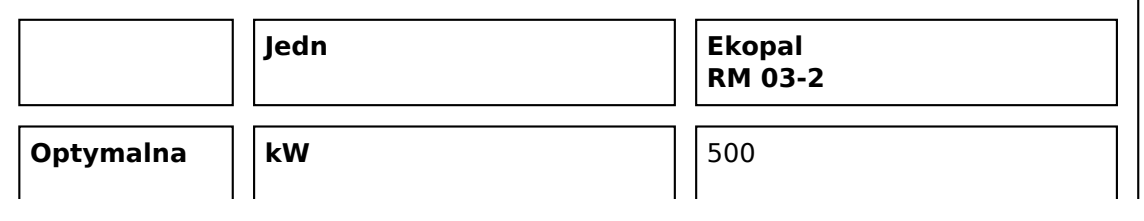

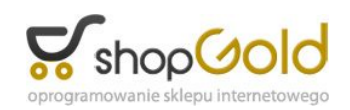

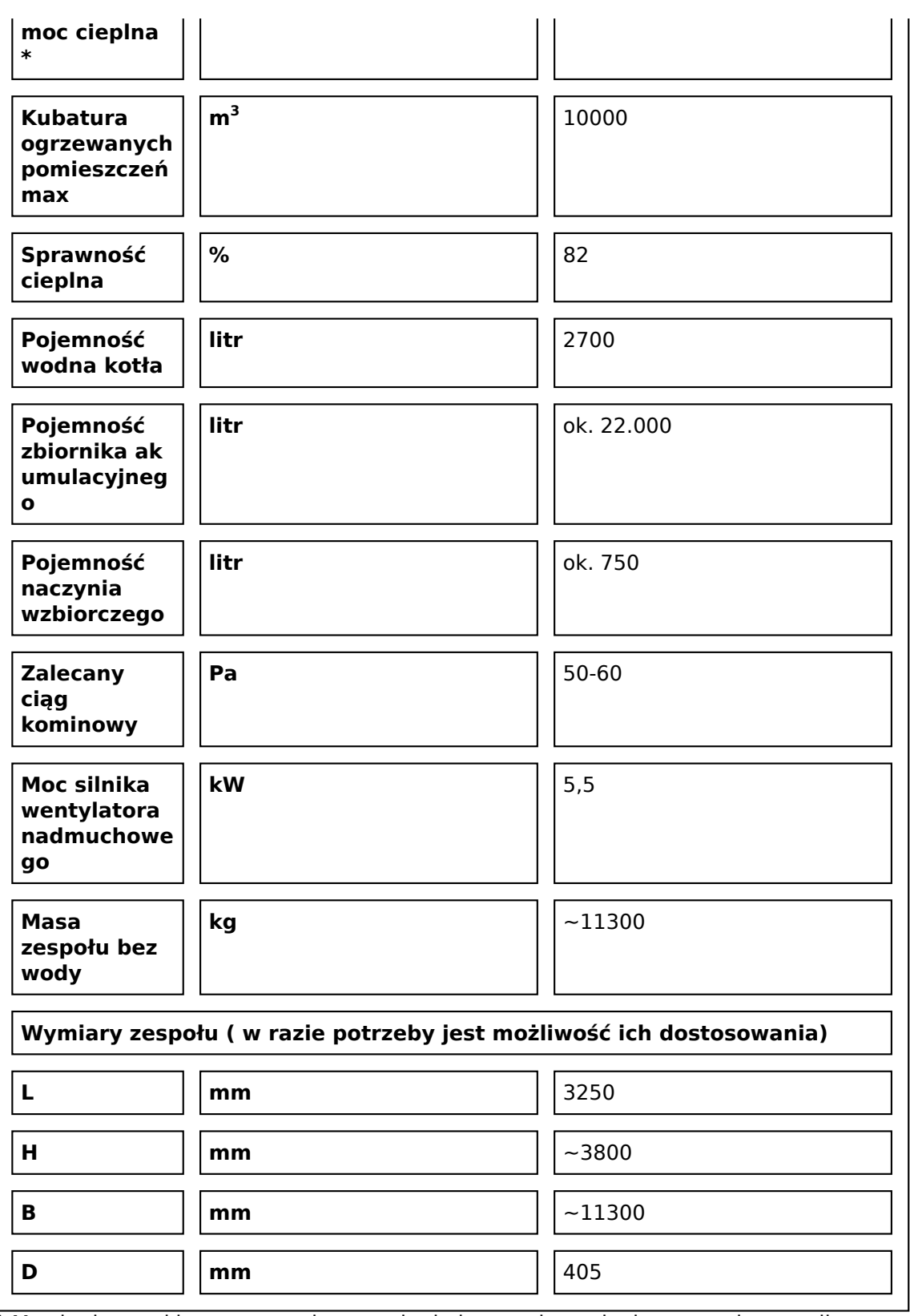

\* Moc kotła uzyskiwana w czasie pracy kotła i w czasie opalania optymalnym paliwem o wilgotności 15%

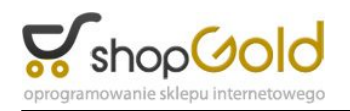

## Instalacja - wytyczne

### **Kotły na słomę Ekopal RM są kotłami wsadowymi przeznaczonymi do wytwarzania wody o temperaturze do 95°C i mogą pracować wyłącznie w układach otwartych.**

Podstawową cechą pracy wsadowego kotła na słomę jest to, że proces spalania ładunku przebiega z jednakową prędkością, według nastawionej w systemie sterowniczym temperatury spalin (np. 230°C).

W stosunkowo krótkim czasie wytwarza się taka ilość ciepła, której normalnie nie jest w stanie przejąć instalacja grzewcza. Dlatego w układzie technologicznym kotłowni z kotłami wsadowymi konieczny jest zbiornik akumulacyjny dla gromadzenia ciepła, wytworzonego w procesie spalania ładunku. Zbiornik taki zapewnia całkowity odbiór ciepła ze spalania kolejnych ładunków słomy.

Gorąca woda pobierana jest z tego zbiornika na sieć grzewczą odbioru ciepła według wymaganego zapotrzebowania. Podstawowy schemat instalacji grzewczej z kotłem na słomę Ekopal RM i zbiornikim akumulacyjnym przedstawia poniższy rysunek:

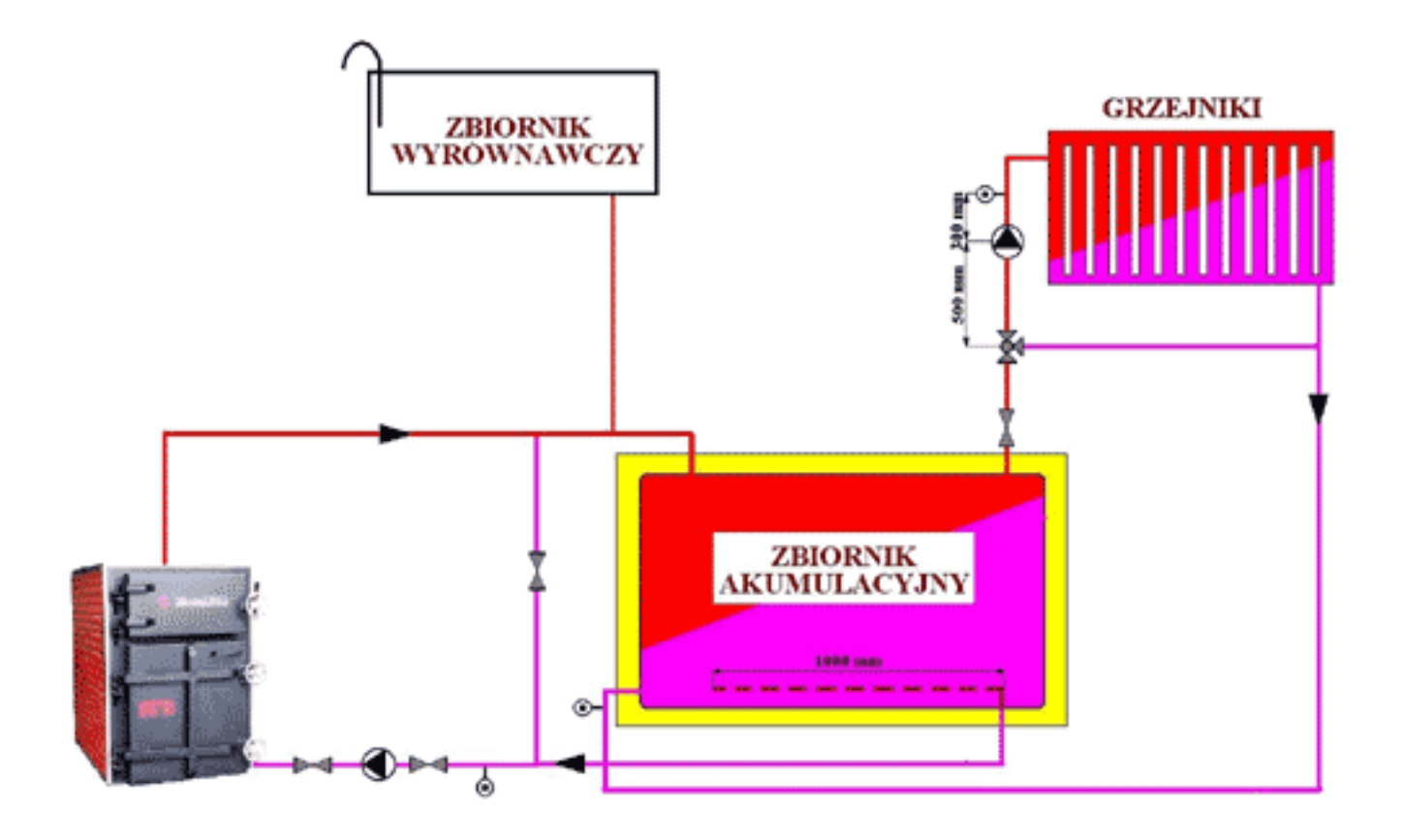

#### **Ważna jest jak najlepsza izolacja cieplna zbiornika akumulacyjnego, dzięki którym ogranicza się straty ciepła.**

Pojemność zbiornika zależna jest od wielkości kotła. Dla kotłów na słomę Ekopal RM zalecamy są następujące minimalne pojemności zbiorników akumulacyjnych (większe pojemności usprawniają jeszcze sprawniejszą pracę kotłowni):

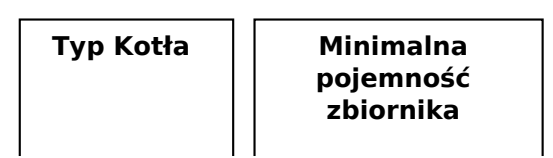

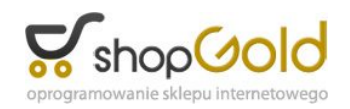

# **akumulacyjnego** RM 03-2 | 22.000 litrów

**Typowe podłączenie kotła na słomę Ekopal RM do instalacji kominowej przedstawia poniższy rysunek:**

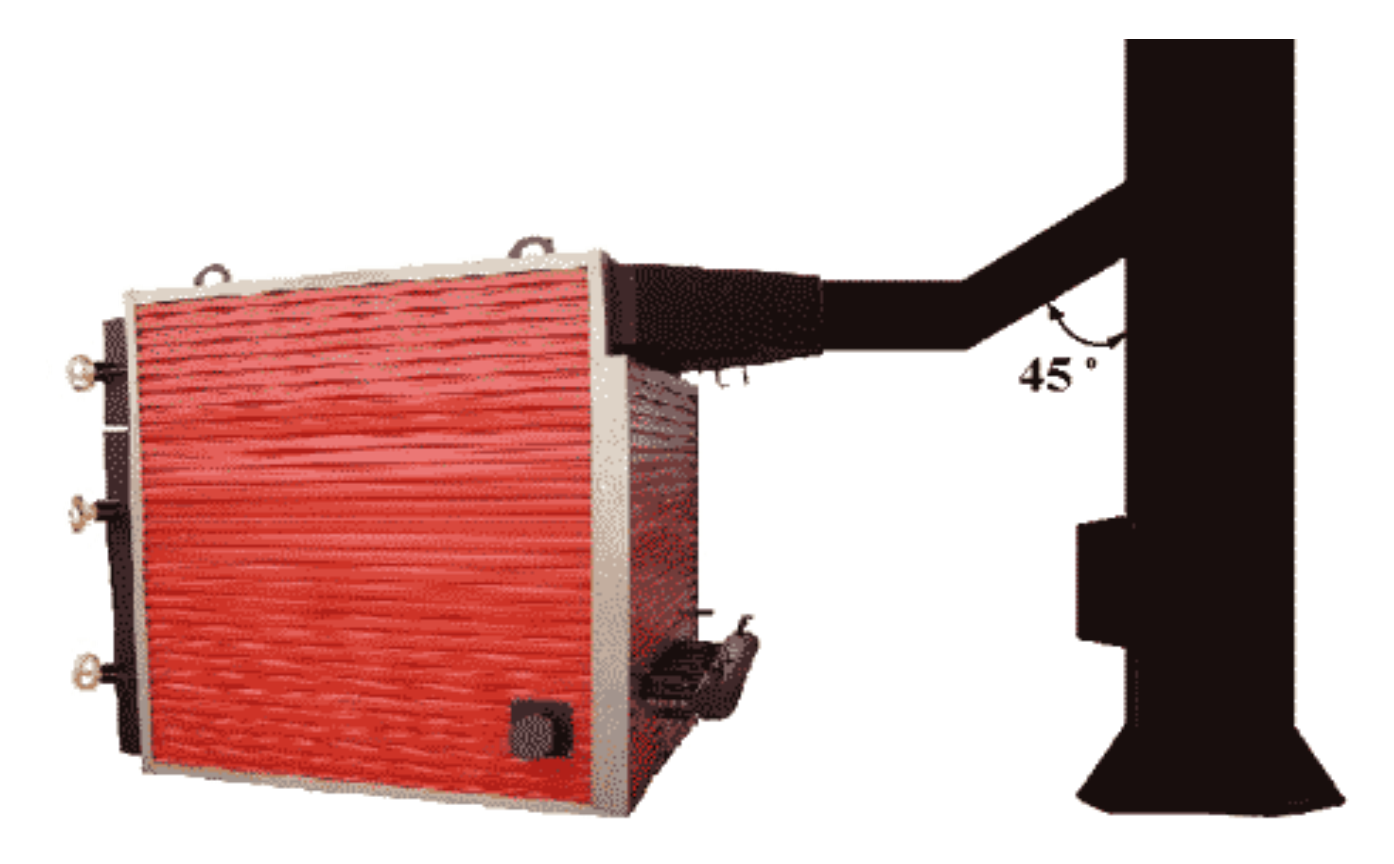